# -プダイヤリング **付加サービス**

### **グループダイヤリングの機能**

**「事業所番号+内線番号」の簡易なダイヤル操作で、グ ループ内通信を可能とする内線通話サービスです。 新たな設備投資をすることなく事業所間での内線通信が 可能となり、現在他の方法で内線機能をご利用中のお客 さまもスムーズにひかり電話オフィスA(エース)を導入い ただけます。また、音声に限定されず、データ・映像通信で も内線通信が可能なため、事業所間でのデータ・映像通 信がより簡単・便利に行えるようになります。**

#### **【ご利用例】**

- **●簡易なダイヤル操作で事業所間通話を行いたい場合。**
- テレビ会議などの映像通信を内線で接続したい場合。

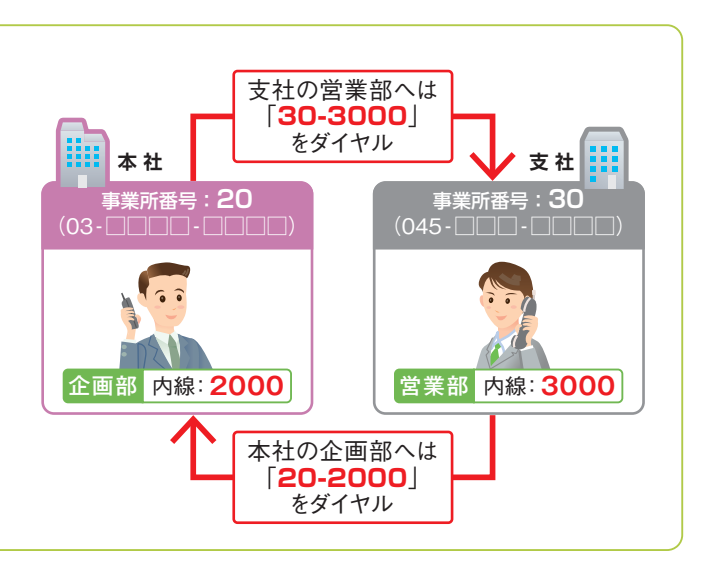

## **留意事項**

#### ■ご利用上の留意事項

- ●グループダイヤリング機能のご利用にはグループ登録が必要です。
- ●「0」および「1」で始まる事業所番号、「0」で始まる内線番号は利用で きません。
- ユーザ番号(事業所番号+内線番号)の組み合わせは以下のとおりと なります。
	- ①事業所番号桁数可変★1(2~4桁)
	- +内線番号桁数固定★2(0~6桁)
	- ②事業所番号桁数固定★2(2~4桁)
		- +内線番号桁数可変★1(0~6桁)
	- ★1 同一の内線グループ内での桁数は統一しなくても可。
	- ★2 同一の内線グループ内での桁数は統一が必要。
	- ★ユーザ番号の組み合わせは申し込み時に決定いただきます。

●グループダイヤリングのご利用には、グループ登録が必要です。また、 PBX/ビジネスホンの設定が必要です(有料)。